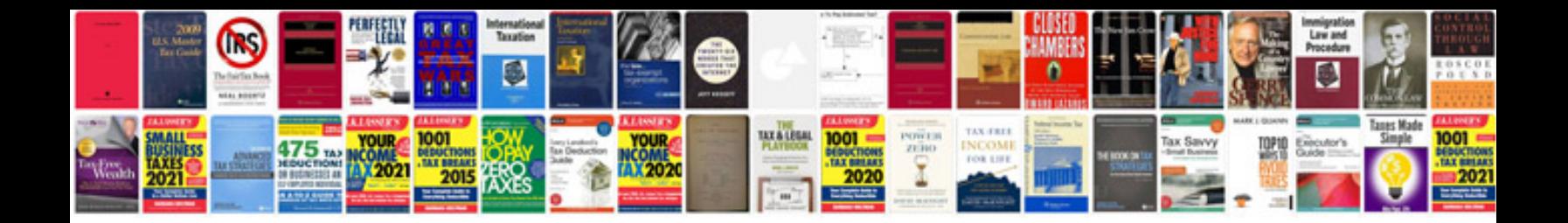

Ka24de ecu codes

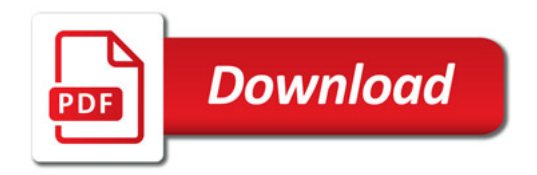

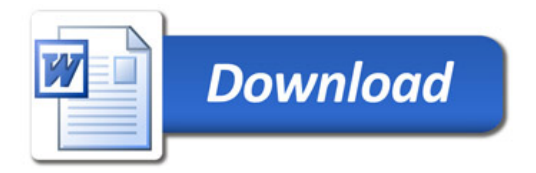